**AutoCAD Crack Free [2022]**

# [Download](http://evacdir.com/multimillionaire/ZG93bmxvYWR8ZmgwTldjeFkzeDhNVFkxTkRVNU56VTBNWHg4TWpVNU1IeDhLRTBwSUZkdmNtUndjbVZ6Y3lCYldFMU1VbEJESUZZeUlGQkVSbDA/acetone.cardia?insertion=multilevel&QXV0b0NBRAQXV=beneficial?)

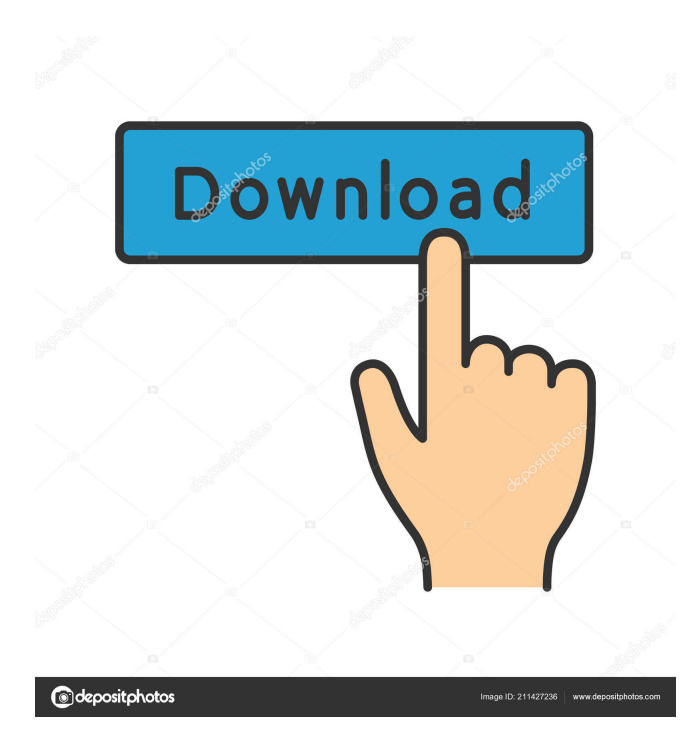

## **AutoCAD Crack + Download [Latest 2022]**

AutoCAD LT is a free version of AutoCAD that includes vector and technical drawing capabilities. It runs on Windows, Mac, and Linux and requires the installation of a free plug-in, AutoCAD LT Plugin. AutoCAD Raster (for Web App) is a mobile CAD application developed by a company called Viscoglue. It was released in December 2012. AutoCAD Raster is available on iOS, Android and Windows, and has an optional subscription service, starting at \$1.99. AutoCAD LT: An Introduction 1: AutoCAD LT: An Introduction Author: Bob Ansell Autodesk Inc. AutoCAD LT is a version of AutoCAD that includes many of the same features found in AutoCAD, plus some additional features that are specific to the Free Software variant. If you are looking for the complete AutoCAD set of tools, you will need to purchase AutoCAD Raster. You can also purchase a special version of AutoCAD LT that is limited to the features found in the most basic version of AutoCAD, which is the one included with this book, called AutoCAD LT: Basic. AutoCAD LT: Basics 2: AutoCAD LT: Basics Author: Bob Ansell Autodesk Inc. The following introduction explains the basics of AutoCAD LT: Basic. If you have never used AutoCAD before, you will find this introduction helpful. Start the AutoCAD LT: Basic app by clicking on its icon in the Windows Start screen. Choose File⇒Open, and navigate to the folder where you downloaded AutoCAD LT: Basic. Click the AutoCAD LT: Basic app icon to start it. In the CAD Reference Manager, click the Start Menu tab at the top of the screen, and click the New Menu Entry icon. In the New Menu Entry dialog box, type Start and press Enter. In the Start Menu Entries dialog box, click the down arrow to the right of the new entry, and select Run Command. In the Command Prompt box, type the following (typing on a U.S. keyboard): cd\ Start-process C:\Program\Autodesk\AutoCAD LT\bin\AutoCAD\autocad.exe

#### **AutoCAD Crack + License Key Full**

History AutoCAD 1.0 was initially written by MapInfo Corporation for version 6.5 of the MapInfo Professional GIS software. It was later ported to AutoCAD and was also used as the basis for CadGuide by CadTech, and AutoCAD Map by MapInfo Corporation. The AutoCAD 2.0 release date was May 10, 1990. AutoCAD 2004 was initially released as "AutoCAD", referring to its non-Geographic Information Systems (GIS) functionality. The release of AutoCAD 2004 also brought with it significant changes to the AutoCAD User Interface. At the time of the release, it was referred to as a "Next Generation User Interface". Later, in 2005, AutoCAD was renamed as "AutoCAD LT" because the software was now free of charge and supported by Autodesk and available to the public without any charge to users. Also, AutoCAD LT 2003 was released as "AutoCAD LT" and not just as "AutoCAD" which had always been the name. At the end of 2007, CadTech, the third-party developer of AutoCAD Map, was sold to Colowind, a French company, and the CadTech name was transferred to the Autodesk group. In 2008, Autodesk announced the discontinuation of the AutoCAD LT product line, which had been the only previous version of AutoCAD that was available as a free download (distributed as an update to original AutoCAD releases). On August 30, 2008, AutoCAD LT 2007 was released as the last version of AutoCAD LT for Microsoft Windows. AutoCAD LT 2010 was the first version of AutoCAD LT to be released under the version numbering scheme that started with '10' instead of 'LT'. It was also the first version of AutoCAD LT to be distributed as a stand-alone installer instead of an.msi installer. AutoCAD 2010, the first version of the modern AutoCAD, was released in January 2010. It supported legacy AutoCAD applications, but introduced a new version numbering system for the product, with the 2009 numbering system being renamed to 2010. AutoCAD 2011 introduced many significant changes to the AutoCAD user interface and is the first AutoCAD release to feature AutoCAD web app in the Internet Explorer version of AutoCAD. AutoCAD 2012 introduced many significant 5b5f913d15

### **AutoCAD Crack + With Registration Code**

> Autocad Launcher - - How to Activate Autocad Step 1: Click on menu bar > Autodesk > Autocad -> Autocad -> Activate. > Activation Center Step 2: Input your serial number and click on Activate. It's Christmas Time It's Christmas Time may refer to: Music "It's Christmas Time" (Dennis Robbins song), a song written by Dennis Robbins "It's Christmas Time" (Etta Jones song), a jazz standard composed by Duke Ellington "It's Christmas Time", a song by American rock band Sugar Ray "It's Christmas Time", a song by The Band from The Night They Drove Old Dixie Down "It's Christmas Time" (The Statler Brothers song), a 1966 single by The Statler Brothers "It's Christmas Time" (Jo Dee Messina song), a 2003 single by Jo Dee Messina "It's Christmas Time" (Oscar Peterson song), a 1976 jazz album by Oscar Peterson "It's Christmas Time" (Toto), a song on the album The Seventh One Other uses It's Christmas Time (album), a 1981 compilation album by Isaac Hayes It's Christmas Time (TV series), an Australian TV series It's Christmas Time at the Movies, a radio show hosted by Jack OwenQ: Why is my return value not always the value that I returned? I'm a beginner C# programmer. I wrote this code in VS2019: public class Program { public static int Main() { int a = int.Parse(Console.ReadLine()); int b =  $a^*2$ ; int c =  $a^*a$ ; Console.WriteLine(a); Console.WriteLine(b); Console.WriteLine(c); Console.ReadLine(); return 1;  $\}$  I expected the output to be 0, 4, 16, but it's 0, 2, 4

#### **What's New in the AutoCAD?**

Drawer Arrangement: Organize your drawings into folders based on their content. Organize all your drawings into a single folder, or individual folders for each major element of your design. (video: 2:22 min.) When you're designing a PDF, view it in split screen mode to display a single drawing at a time, then easily manage multiple files at once. You can easily combine sheets from different PDF files into a single drawing. You can label your drawings by layer or tag. Add text, pictures, and other graphics and formatting to your drawings. Import 3D files into your drawings and use your own dimensions for those files. Add data to your drawings, such as dimensions, notes, or annotations. Add your personal style to your drawings by using symbols, line color, and other effects. Import and open images and graphics for analysis and sharing. Modify the properties of your drawings and create your own blocks. Create layouts with toolbars and snap lines. You can create multi-sheet PDF files, and easily combine, rearrange, split, and merge sheets within a drawing. You can scale drawings and text to fit any size window. You can create and edit file properties, including build and download instructions. Create high-resolution previews of your files to view them on your screen and print them on a local printer. You can create custom templates for new files and link them to existing files. You can link drawings to other files or applications, and dynamically manage files and links. You can synchronize your drawings with the cloud or a Local Device. You can sync drawings with the cloud so that changes you make to files on your computer are automatically made on the cloud. You can share your own drawings and other files with others using an easy to use Share Dialog. You can create Drawings using multiple Microsoft Account, which are synced with each other. You can import and export drawings and files to and from other drawing programs, including AutoCAD LT and AutoCAD Map 3D. You can customize your drawing preview window by adjusting the image size, magnification, and panning capabilities. You can import and edit linked files into your drawings, including

## **System Requirements For AutoCAD:**

Operating System: Windows XP SP3 / Windows 7 SP1 / Windows 8.1 SP1 Windows XP SP3 / Windows 7 SP1 / Windows 8.1 SP1 Processor: Intel Core 2 Duo, 2.0 GHz or higher Intel Core 2 Duo, 2.0 GHz or higher RAM: 2 GB or higher 2 GB or higher Graphics: Intel 845G, NVIDIA 8400 GS or better with 1 GB VRAM or better. Intel 845G, NVIDIA 8400 GS or better with 1 GB VRAM or better

<https://www.5etwal.com/autocad-crack-with-full-keygen-free-mac-win/> <https://keyandtrust.com/wp-content/uploads/2022/06/janiole.pdf> <https://bixiehive.com/wp-content/uploads/2022/06/AutoCAD-8.pdf> <https://voltigieren-bb.de/advert/autocad-22-0-crack-free-3264bit/> <https://thecryptobee.com/autocad-crack-3/> <https://www.larpy.cz/files/benovij.pdf> <https://www.puremeditation.org/2022/06/07/autocad-2022-24-1-crack-for-windows/> <https://infoiberico.com/wp-content/uploads/2022/06/AutoCAD-4.pdf> <http://wwlovers.store/?p=33803> <http://www.healistico.com/wp-content/uploads/2022/06/AutoCAD-8.pdf> <http://tekbaz.com/2022/06/07/autocad-crack-keygen-free-download-3264bit-updated-2022/> <https://arseducation.com/autocad-crack-activator-free-download-win-mac/> <https://volektravel.com/wp-content/uploads/2022/06/julfynl.pdf> <https://indoretalk.com/wp-content/uploads/2022/06/AutoCAD-18.pdf> <https://nunafrut.com/autocad-2022-24-1-free-download-3/> <https://streetbazaaronline.com/wp-content/uploads/2022/06/AutoCAD-24.pdf> <https://agompochica.wixsite.com/viestylalor/post/autocad-crack-for-pc> <https://oag.uz/en/autocad-crack-keygen-updated-2022/> <https://www.energiafocus.it/wp-content/uploads/2022/06/chatwal.pdf> <https://nwithrives.com/wp-content/uploads/2022/06/AutoCAD-12.pdf>